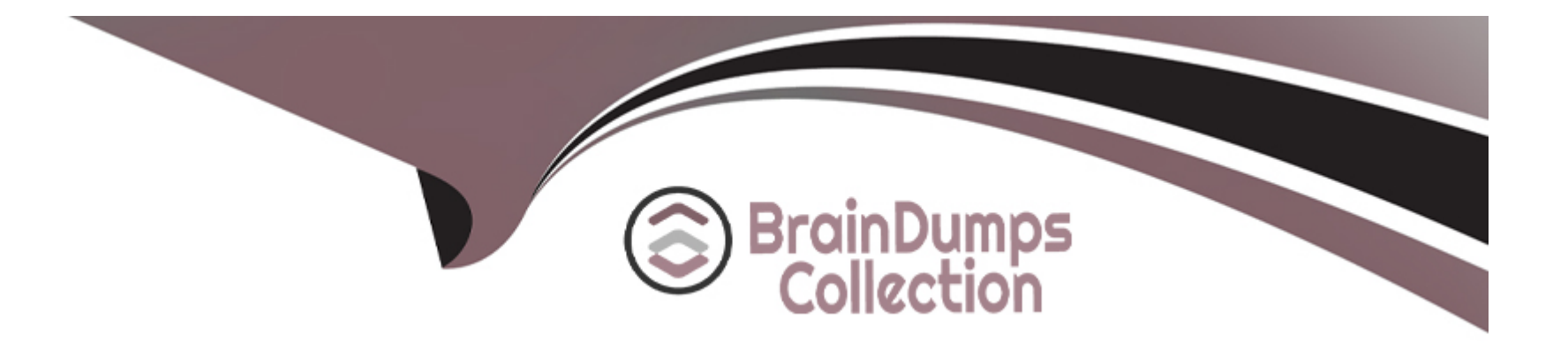

# **Free Questions for E\_HANAAW\_18 by braindumpscollection**

# **Shared by Guerra on 12-12-2023**

**For More Free Questions and Preparation Resources**

**Check the Links on Last Page**

# **Question 1**

#### **Question Type: MultipleChoice**

You define a Core Data Services (CDS) view to merge the results of queries using the UNION keyword. What must the column lists of these queries contain? Note: There are 2 correct answers to this question.

### **Options:**

- **A-** Columns of compatible types
- **B-** The same number of columns
- **C-** All key fields
- **D-** Columns of identical types

### **Answer:**

A, B

### **Question 2**

**Question Type: MultipleChoice**

You define and implement an ABAP Managed Database Procedure (AMDP). What do you have to list after the USING clause? Note: There are 3 correct answers to this question.

### **Options:**

- **A-** SAP HANA views used in the procedure body
- **B-** functions used in the procedure body
- **C-** AMDPs used in the procedure body
- **D-** ABAP Dictionary tables used in the procedure body
- **E-** ABAP Dictionary views used in the procedure body

### **Answer:**

C, D, E

# **Question 3**

**Question Type: MultipleChoice**

Your development team needs to include SAP HANA objects into an ABAP workbench request. You want to use SAP HANA Transport for ABAP (HTA), and NOT the SAP HANA Transport Container (HTC). Why would you choose HTA? Note: There are 2 correct answers to this question.

### **Options:**

- **A-** Because you use the technique that is recommended by SAP.
- **B-** Because you automatically add changed objects to the transport request.
- **C-** Because you can manually re-deploy objects after a failed import.
- **D-** Because you always transport entire SAP HANA content packages.

### **Answer:**  A, C

# **Question 4**

**Question Type: MultipleChoice**

Why would you implement Smart Data Access (SDA)?

### **Options:**

- **A-** To replicate data between SAP ECC and SAP HANA
- **B-** To define caching rules based on usage patterns
- **C-** To generate delta images when sources cannot provide this function
- **D-** To provide real-time access to remote data sources

### **Answer:**

A

# **Question 5**

### **Question Type: MultipleChoice**

Which rules does SAP recommend to improve the performance of ABAP reports on SAP HANA? Note: There are 2 correct answers to this question.

### **Options:**

**A-** Ensure the access to buffered tables uses the SAP table U buffer.

- **B-** Perform all calculations and aggregations in the ABAP U layer.
- **C-** Ensure the WHERE clause contains at least one index field.
- **D- Use SELECT FOR ALL ENTRIES instead of a nested SELECT statement.**

### **Answer:**

C, D

### **Question 6**

#### **Question Type: MultipleChoice**

Which of the following tools and programming techniques use the SQL Data Definition Language? Note: There are 2 correct answers to this question.

### **Options:**

**A-** Core Data Services (CDS) access control

- **B-** Core Data Services (CDS) data definition
- **C-** Open SQL

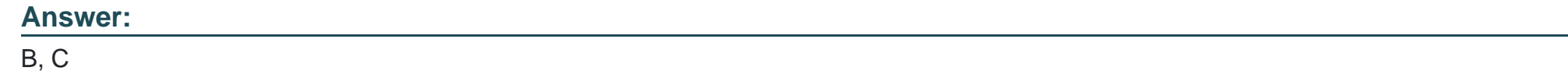

# **Question 7**

**Question Type: MultipleChoice**

Which of the following takes advantage of the computing power of multiple CPUs used by SAP HANA?

### **Options:**

- **A-** Database table compression
- **B-** Dictionary encoding
- **C-** Parallel processing
- **D-** Columnar data storage

### **Answer:**

# **Question 8**

### **Question Type: MultipleChoice**

Which of the Golden Rules for Open SQL Performance have become more important with SAP HANA? Note: There are 2 correct answers to this question.

### **Options:**

- **A-** Minimize the number of database accesses.
- **B** Minimize the amount of transferred data.
- **C-** Keep unnecessary load away from the database.
- **D-** Minimize the search overhead.

### **Answer:**

To Get Premium Files for E\_HANAAW\_18 Visit

[https://www.p2pexams.com/products/e\\_hanaaw\\_1](https://www.p2pexams.com/products/E_HANAAW_18)8

For More Free Questions Visit

[https://www.p2pexams.com/sap/pdf/e-hanaaw-1](https://www.p2pexams.com/sap/pdf/e-hanaaw-18)8